## **Inhaltsverzeichnis**

## **Datei:Anleitung Installation DV4Mini auf einem Windows Computer.pdf**

### Basisinformationen

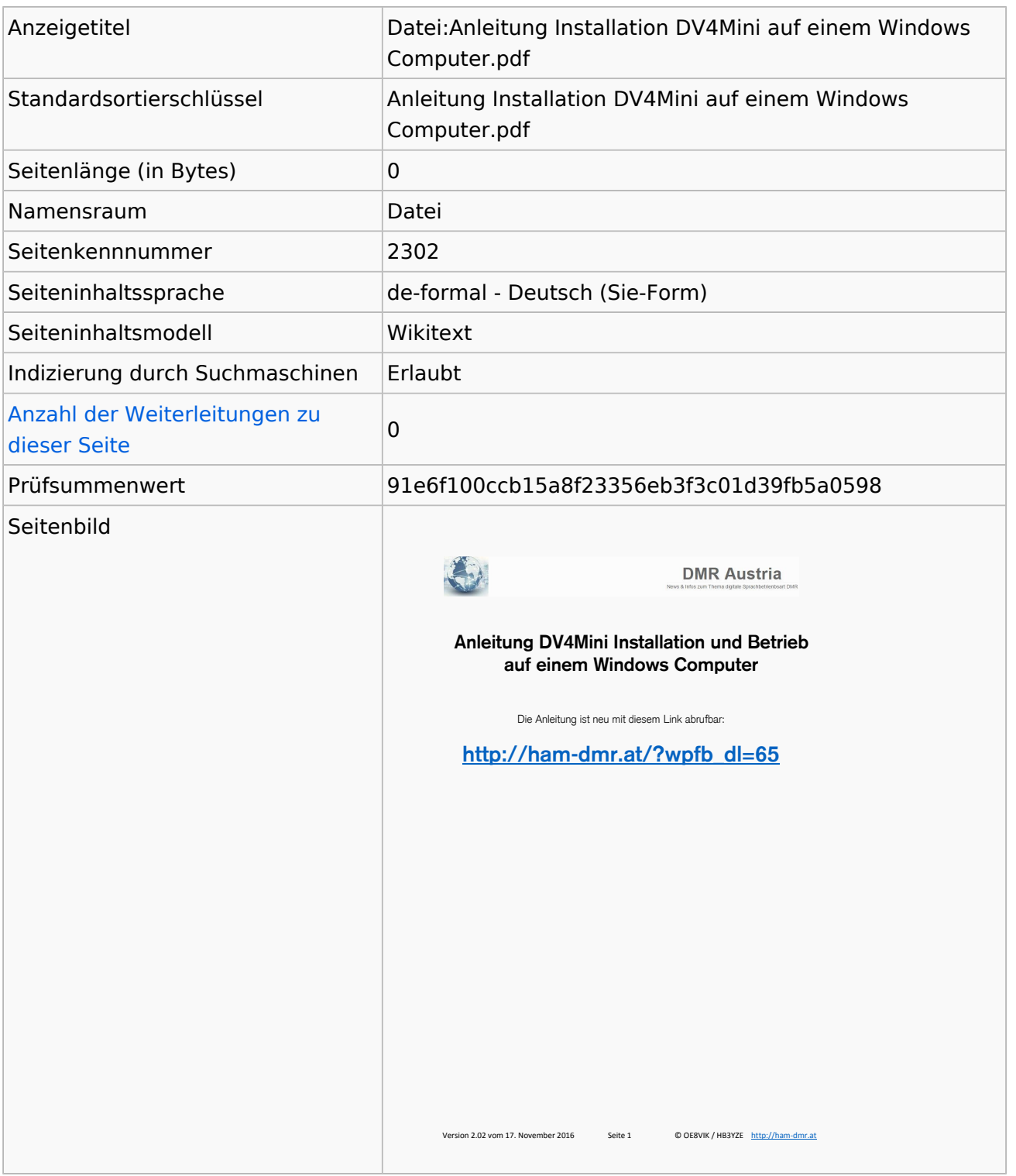

#### **Seitenschutz**

Bearbeiten Alle Benutzer (unbeschränkt)

# **BlueSpice4**

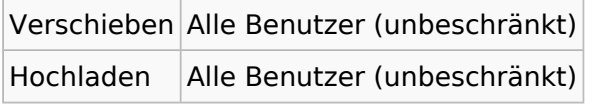

[Das Seitenschutz-Logbuch für diese Seite ansehen.](https://wiki.oevsv.at/w/index.php?title=Spezial:Logbuch&type=protect&page=Datei%3AAnleitung+Installation+DV4Mini+auf+einem+Windows+Computer.pdf)

#### **Versionsgeschichte**

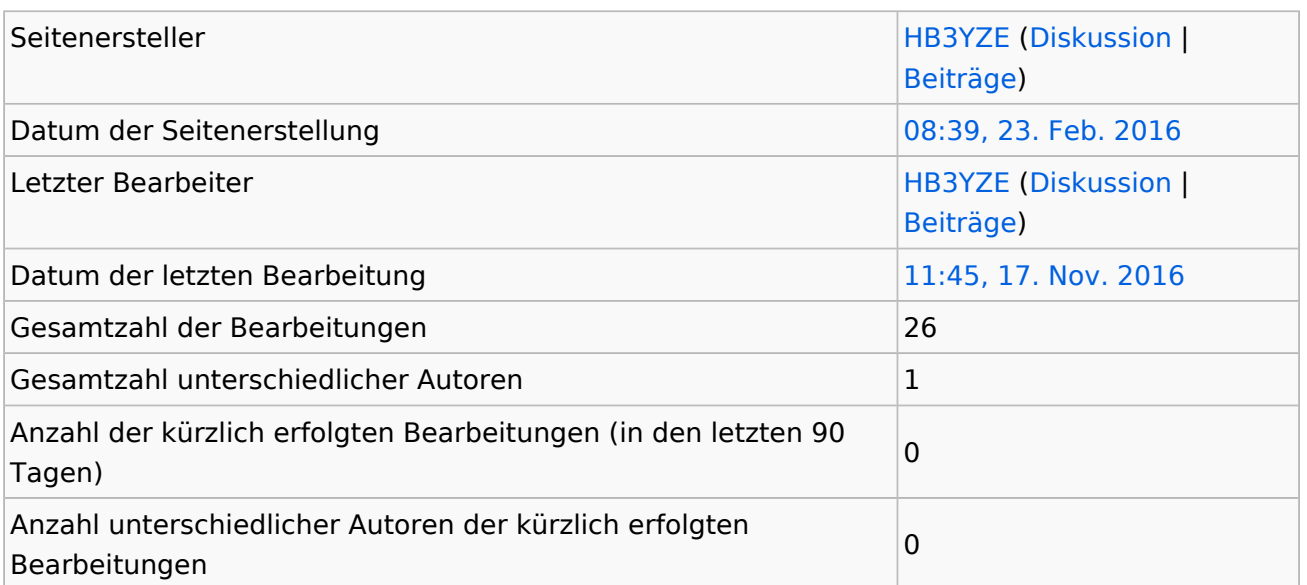